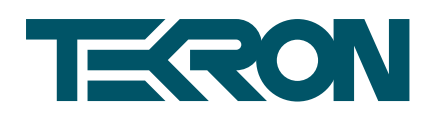

# **PRPTP TRANSLATOR** QUICK START GUIDE

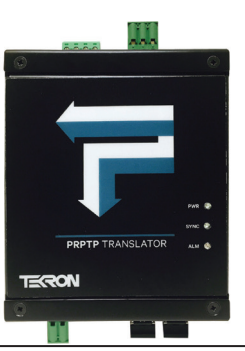

## **QUICK SETUP**

- 1. Install the PRPTP in the desired location and connect the grounding point to earth.
- 2. Connect initially only one LAN connection, (**ETH1**  or **ETH2**) from the PRPTP to the network switch.
- 3. Connect the power to the **PWR** input, ensuring correct voltage is used (48 to 250V) DC.
- 4. When running the PRPTP for the first time, configure the Time, Output, Network, and Security settings by running the Tekron Configuration Tool software on any PC connected to the same network as the PRPTP.
- 5. Once the PRPTP is fully configured, connect the second PRPTP LAN connection to the network.

#### **NETWORKING TIPS**

- If the PRPTP does not appear when you press **Discover** in the Configuration Tool, try connecting the PRPTP directly to your PC using a crossover Ethernet cable, (via a media converter if necessary).
- If using DHCP: before powering up, ensure the PRPTP is connected to the network.
- Ensure your firewall(s) has UDP exceptions for the configuration program and ports 9992, 9997 & 9999.
- Ensure you have administrative rights on your PC.

### **CONFIGURATION TOOL TIPS**

- The Configuration Tool software is available from [www.tekron.com.](http://www.tekron.com)
- To connect to your PRPTP :
- Press the **Discover** button, then select the PRPTP from the list then press the **Configure** button.
- Default login is:

**User Name**: admin **Password**: Password

• The first time you login, the PRPTP will prompt for a change of password. The new password must be at least 8 characters long and contain 3 of the following character types:

Upper case, lower case, numeric or control. \*

\***Warning**: Please ensure that you record your password and store it in a secure manner. In accordance with Cyber Security "best practice", if the administrative passwords are lost, the device must be sent back to the manufacture to recover the password.

### **DEVICE CONNECTION TIPS**

• Where connecting external devices to **P1** & **P2**, shielded twisted pair cabling is recommended with a 120  $\Omega$  terminating resistor. The shield should only be grounded at the last node in a multi-drop bus.

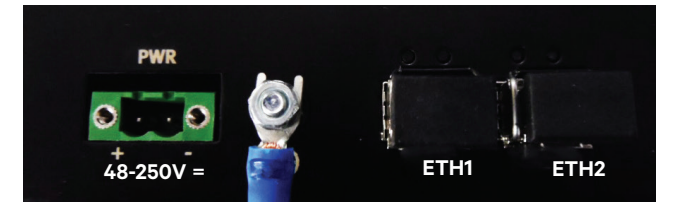

*Power & Network Connections*

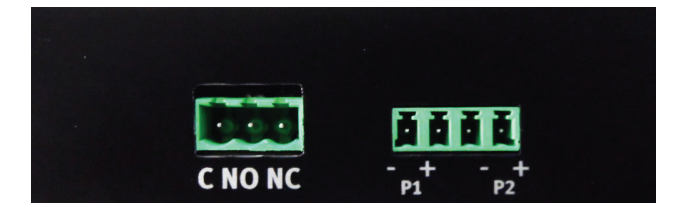

*Input & Output Connections*

Visit [www.tekron.com fo](http://www.tekron.com)r the complete manual.

#### **PRPTP-QSG-v1-092015 [www.tekron.com](http://www.tekron.com)**

© 2015 by Tekron International Limited. All Rights Reserved. All trademarks are the property of their respective holders. The information in this document is provided for informational use only and is subject to change. For further information or support, go to [www.tekron.com.](http://www.tekron.com)